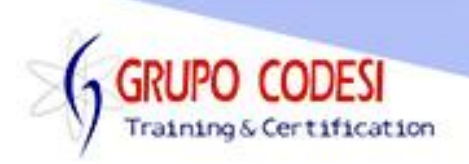

## **TEMARIO CURSO DE JAVA SWING**

- $\triangleright$  Show Dialog
	- o Show Input Dialog
	- o Show Message Dialog
	- o Show Confirm Dialog
- > JFrame
- $\triangleright$  Layouts
	- o FlowLayout
	- o BorderLayout
	- o GridLayout
	- o BoxLayout
- JPanel
- **≻** Componentes
	- o Button
	- o Label
	- o Text Field
	- o Password Field
	- o Check Box
	- o Radio Button
	- $\circ$  Combo Box
- $\triangleright$  Imágenes
	- o Imagen en Botón
	- o Imagen en Ventana
- $\triangleright$  Internal Frame
- $\triangleright$  Tabbed Pane
- $\triangleright$  Menu
- $\triangleright$  Barra de Herramientas
- $\triangleright$  Tabla
	- o JTable
	- o JTable JScrollPane
	- o JTable JScrollPanel DefaultTableModel
- Obtener y Enviar Texto a Cajas de Texto
- > ActionListener
	- o ActionListener JButton
	- o ActionListener JcomboBox
	- o ActionListener JRadioButton
	- o ActionListener JCheckBox
	- o ActionListener JTable
	- o ActionListener JMenu
	- o ActionListener JToolBar

www.grupocodesi.com | www.curso-de-java.mx | WhatssApp +52 55 6598 1188

izavala@grupocodesi.com | Tel.: 55 68 29 44 79 y 55 65 98 11 88

Av. 8 #430 int. 2 esq. calle 77 col. Puebla, Venustiano Carranza, CDMX, CP 15020